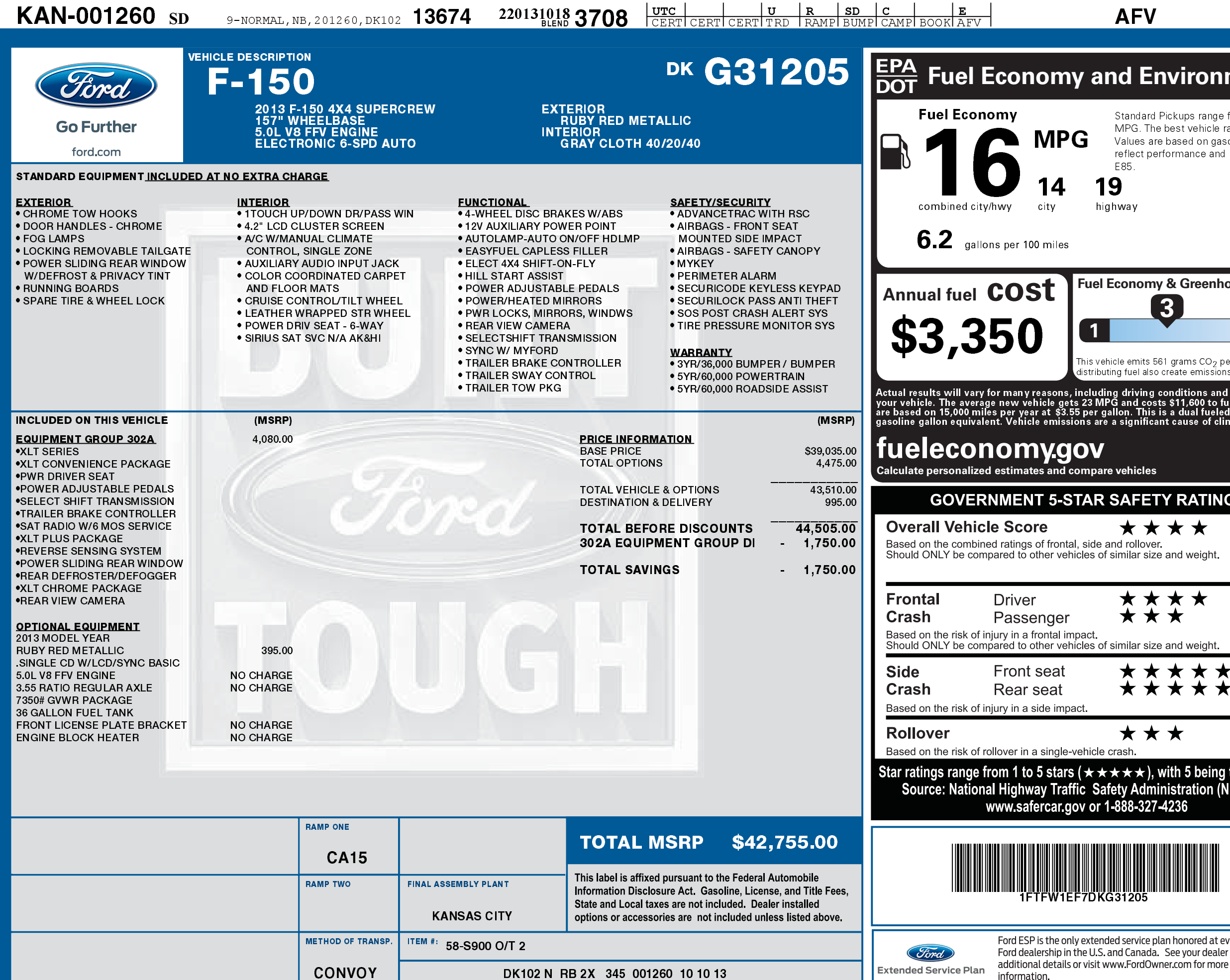

 $\frac{1}{2}$ 

2201310183708

information.

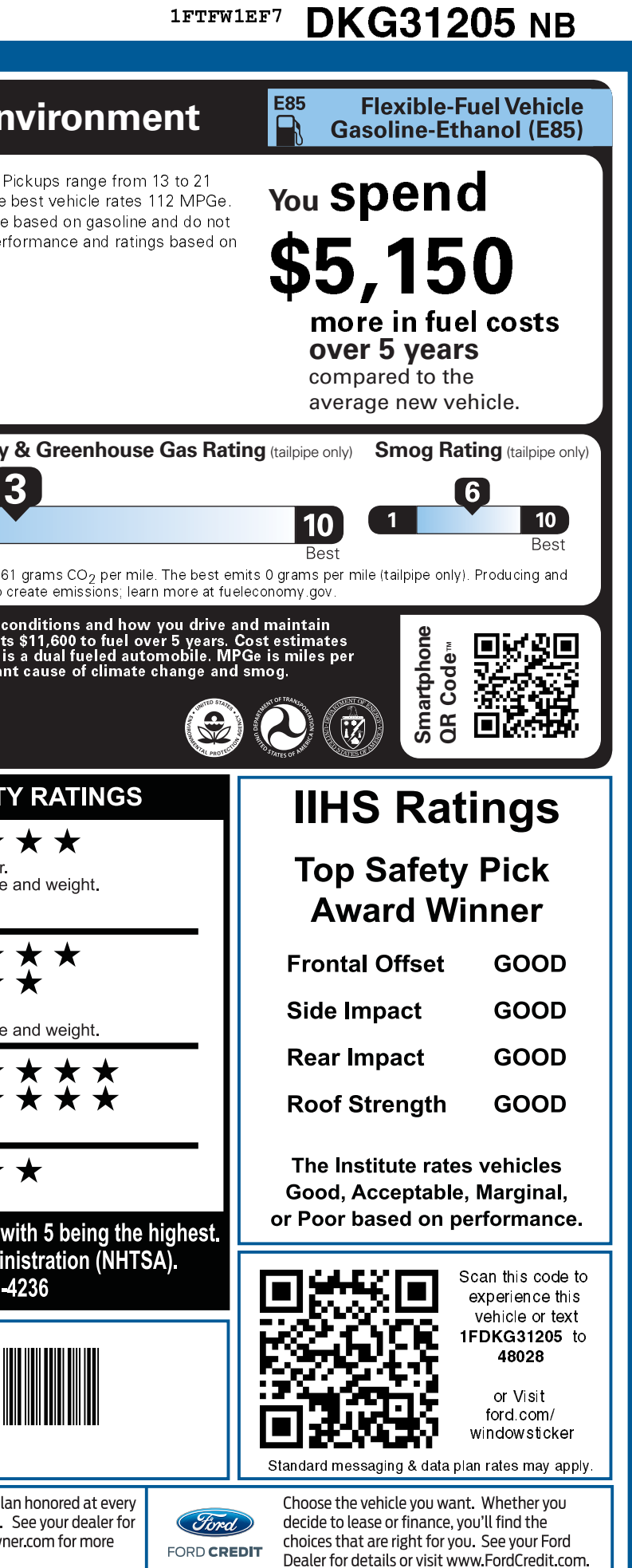